## **Tabla de Contenido**

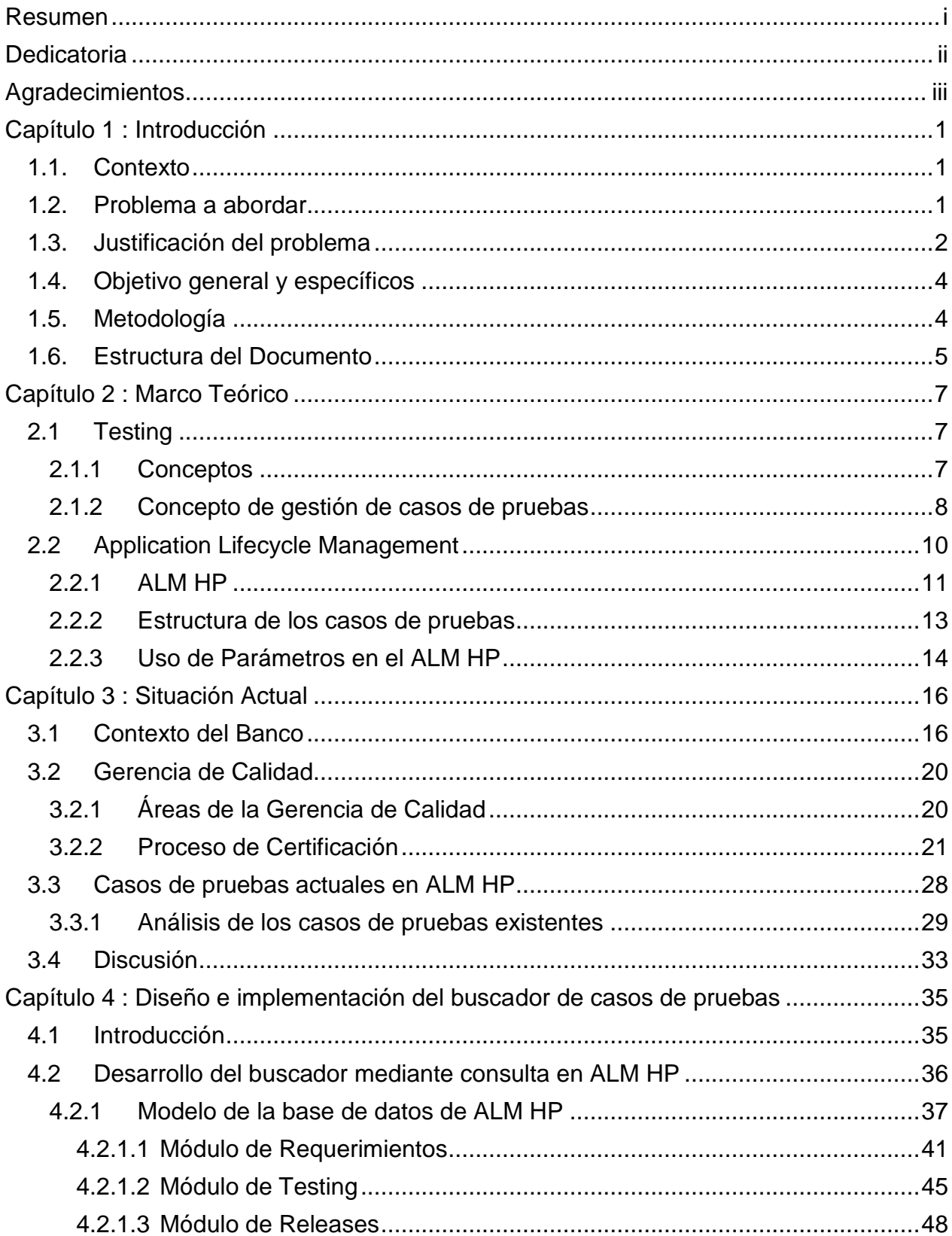

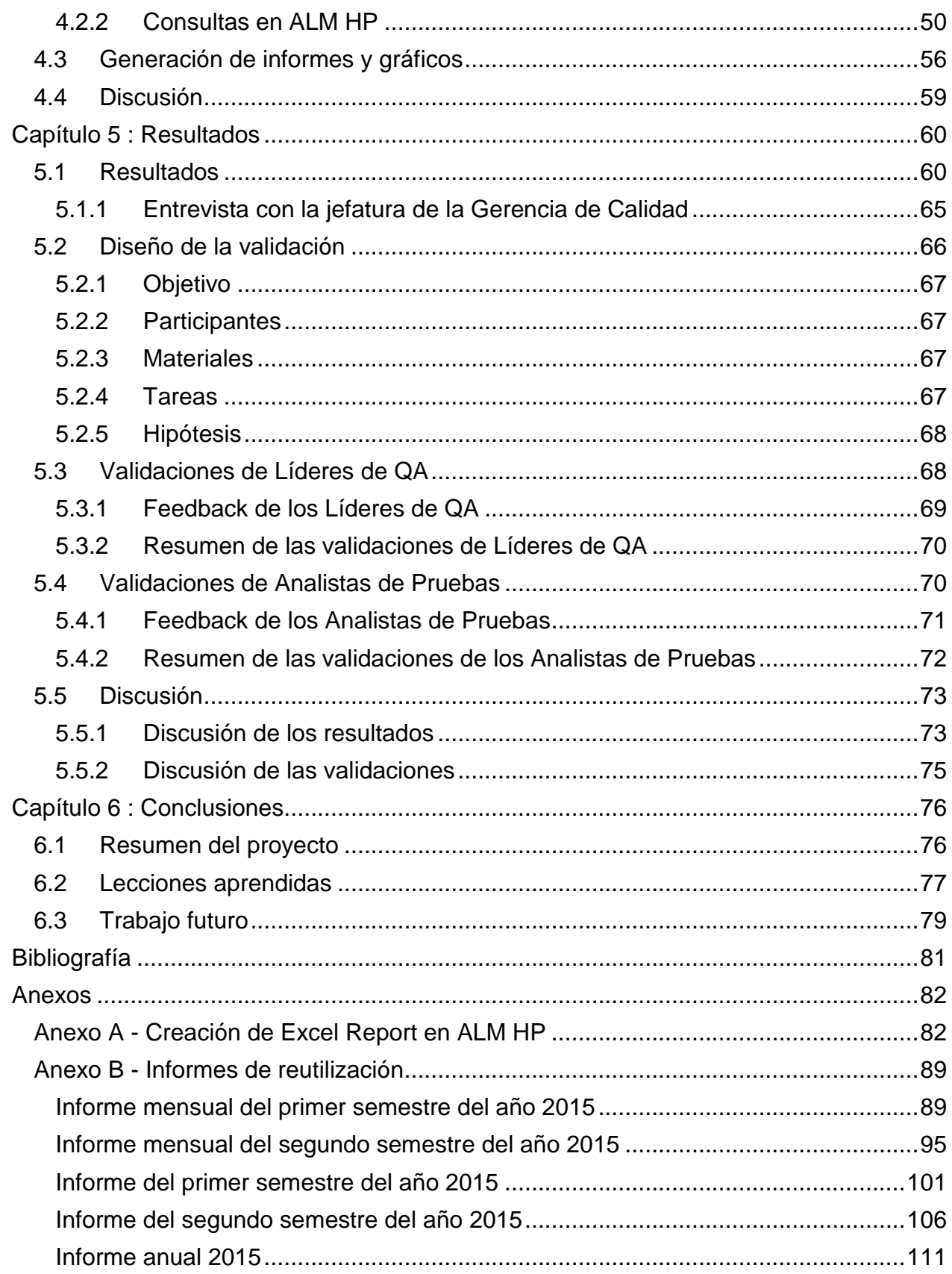

## **Índice de Imágenes**

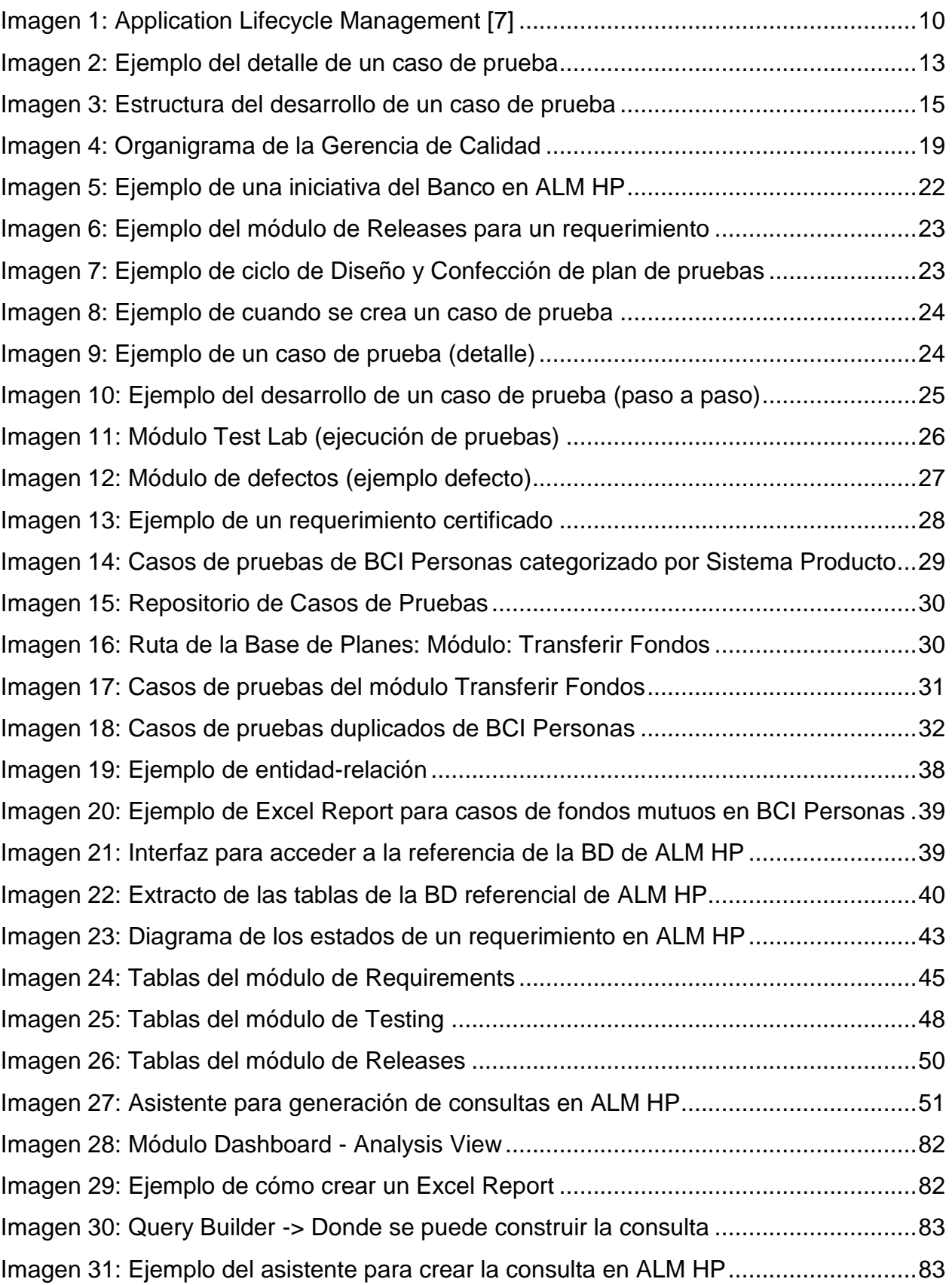

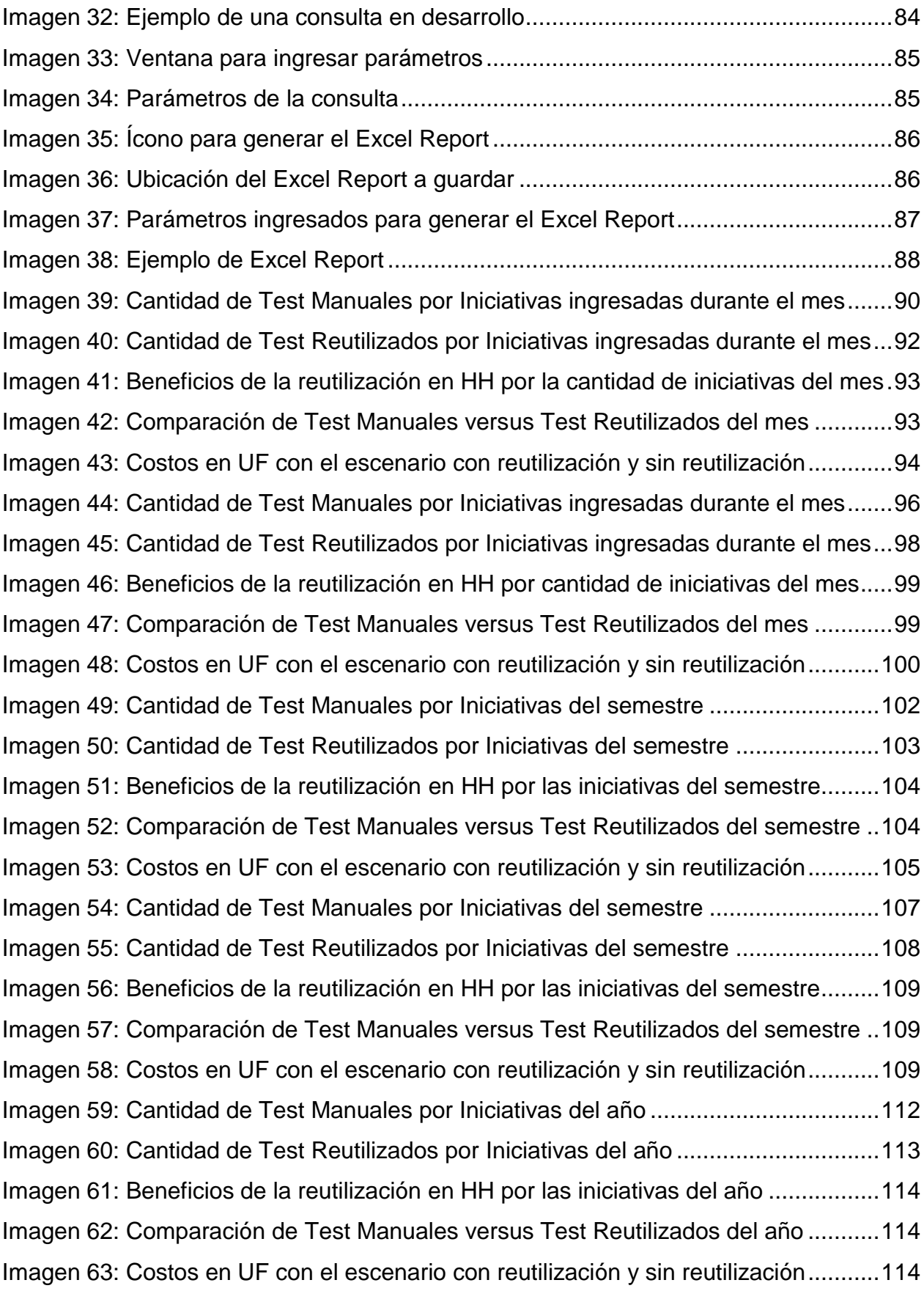

## **Índice de Tablas**

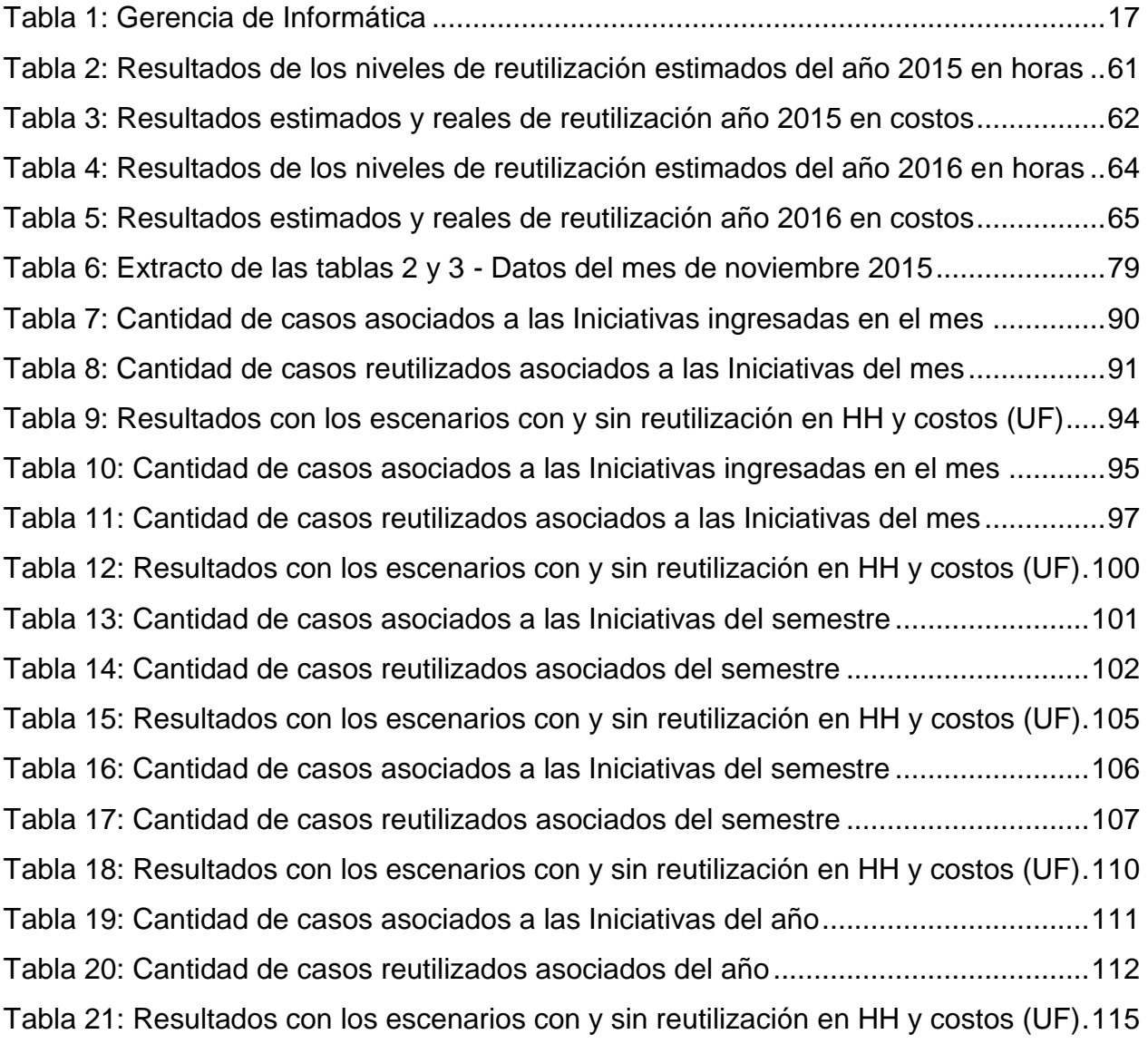